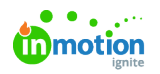

## Release Notes - June 24, 2019

Published on 01/27/2022

## New Features

## **Attach a Link**

Need to share a file that's in a DAM, cloud storage, or hosted online? Now wherever you can attach a file in inMotion ignite, you can also attach a link that connects directly to where an asset is stored. This deep linking allows you to connect ignite to any online storage solution or delivery platform!

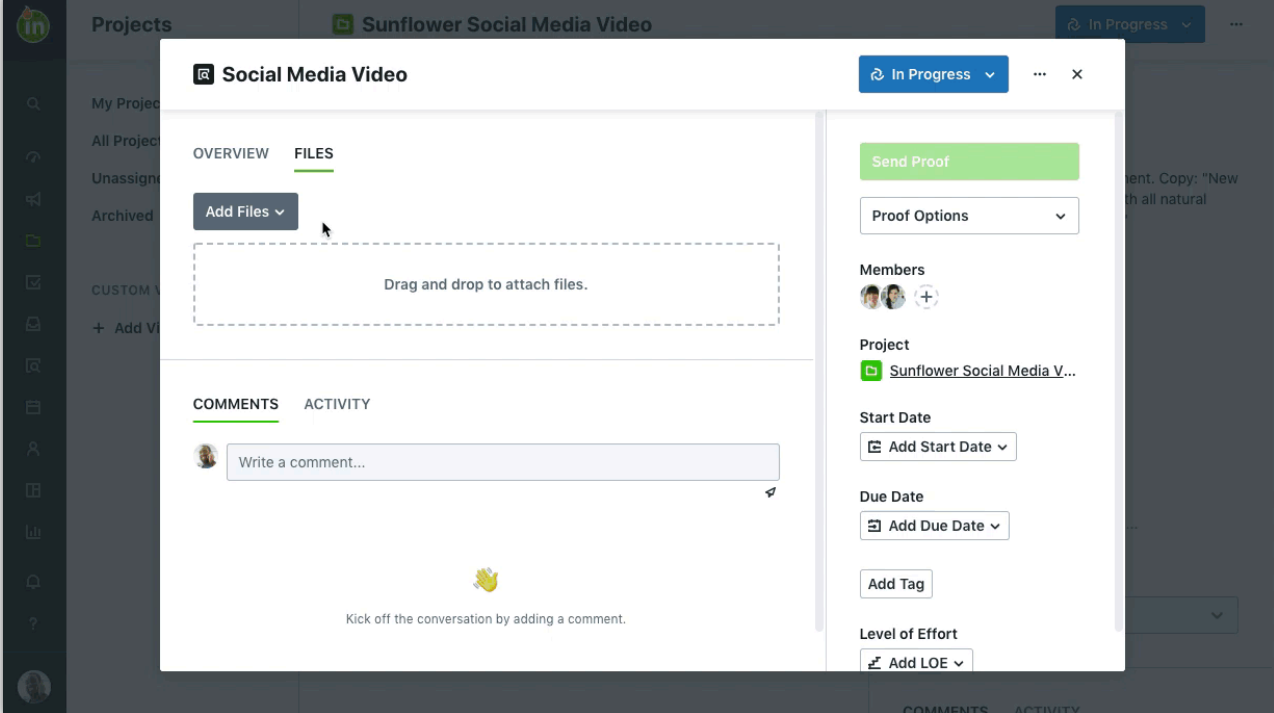

## Improvements

Searching on custom fields will now return any requests where those values appear in the content of the item.

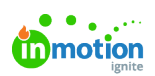

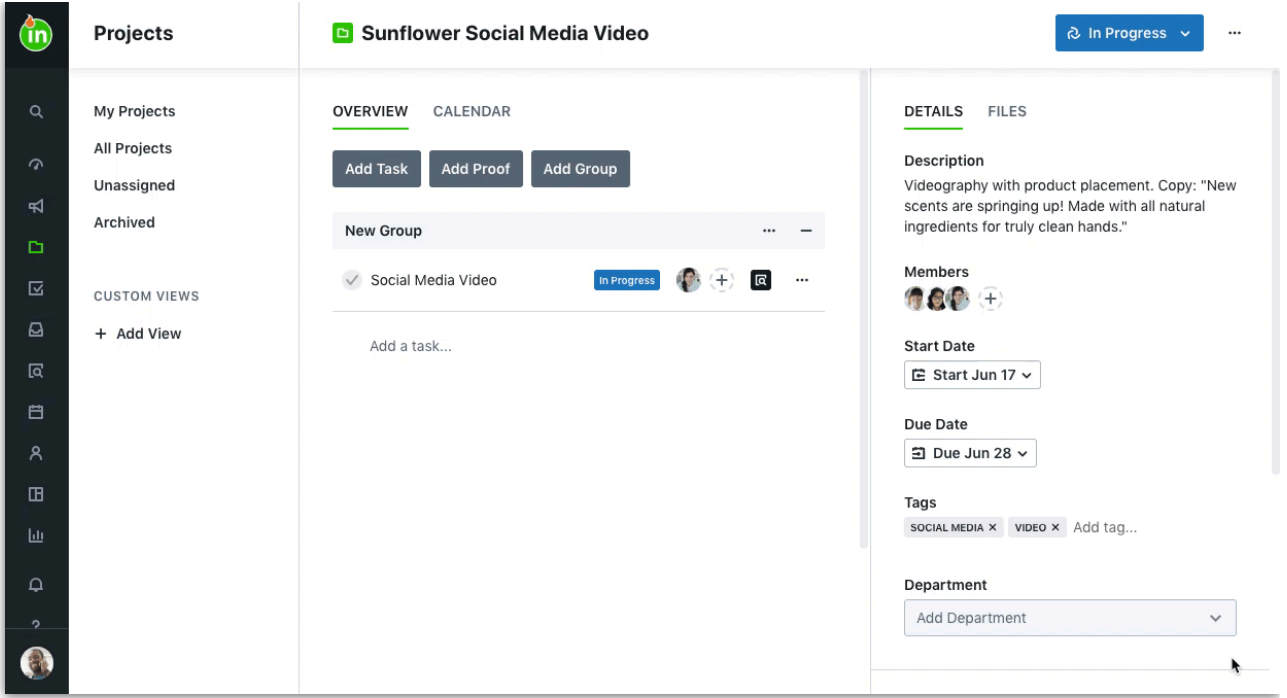